## Data System - Quick Reference

CT BOS Team is available at [ctboscoc@gmail.com](mailto:ctboscoc@gmail.com) 

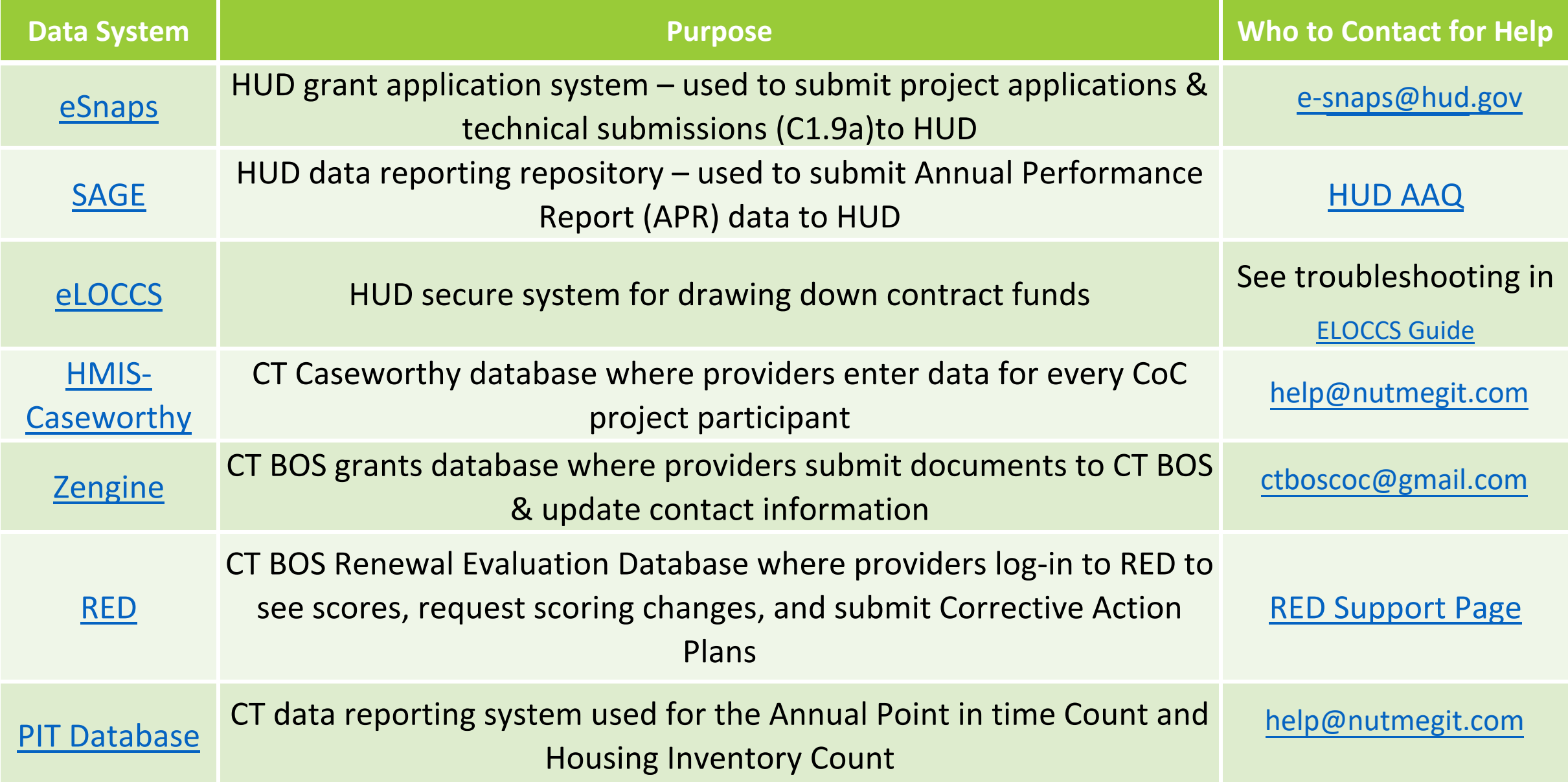